# Графический портрет результатов метаанализа

# **Г. П. Тихова**

*ООО «ИнтелТек Лаб», Петрозаводск*

# **Graphical portrait of meta-analysis results**

G. P. Tikhova *IntelTeck Lab Ltd, Petrozavodsk*

Результаты количественных систематических обзоров Кокрановского общества, так называемых метаанализов, оформ-<br>ляются в виде графиков, строго соответствующих стандартам Кокрановской базы данных для подобных исследований. Иногда отчет по метаанализу на 90% состоит именно из этих специфического вида диаграмм. Они аккумулируют в себе всю информацию, необходимую для оценки адекватности проведенного исследования с точки зрения стратегии поиска статей, методов обработки данных, гетерогенности выборки, статистической и клинической значимости полученных результатов. Чтобы быстро и эффективно ориентироваться в графическом портрете метаанализа, необходимо знать, какая информация содержится в тех или иных кратких обозначениях и как ее интерпретировать. Этим вопросам посвящена данная статья. *Ключевые слова*: метаанализ, форест-график, гетерогенность исследований.

The results of quantitative systematic reviews issued by Cochrame society, so-called meta-ananlysis, are formulated in graphics. This graphical form is arranged strictly in accordance with Cochrane data base standards for this type of investigations. Sometimes these specific graphics may occupy up to 90% of the review. They accumulate all valuable information that is necessary to assess the correctness of conducted meta-analysis, its strategy of searching for articles, date processing methods, pooled sample heterogeneity and statistical and clinical significance of results. To be able to find valuable information in meta-analysis graphical portrait quickly and effectively one needs to know what data is expressed in short signs and abbreviations and what it means. These questions are clarified in the article. *Keywords*: meta-analysis, forest graph, heterogeneity.

На сегодняшний день в медицине накопление результатов клинических испытаний и научных исследований происходит такими темпами, что ни один специалист не в состоянии охватить весь объем появляющихся новых данных по интересующим его вопросам. Эта проблема возникла еще в конце прошлого века, но сейчас, с развитием широкого и свободного доступа к оперативному сбору и быстрой обработке данных, она стоит как никогда остро. Систематические обзоры по различным проблемам медицинской науки и практики являются тем спасительным кругом в разрастающемся океане новой информации, который позволяет сохранять горизонт обозримым и держаться в курсе основных значимых инноваций и разработок. Наибольшей популярностью пользуются систематические обзоры Кокрановского общества. Их дизайн, структура и методы строго определены различными документами этой организации. Систематический обзор необязательно должен содержать какието количественные оценки и статистические параметры, но если таковые имеются, то для них непременно должен быть проведен метаанализ.

Процедура метаанализа строго регламентирована и математически обоснована. Результаты метаанализа подаются в виде графика, который также не может быть произвольного вида, а должен соответствовать стандарту, определенному Кокрановскими документами. Иногда отчет по метаанализу на 90% состоит именно из этих специфического вида диаграмм. Они аккумулируют в себе всю информацию, необходимую для оценки адекватности проведенного исследования с точки зрения стратегии поиска статей, методов обработки данных, гетерогенности выборки, статистической и клинической значимости полученных результатов. Чтобы быстро и эффективно ориентироваться в графическом портрете метаанализа, необходимо знать, какая информация содержится в тех или иных кратких обозначениях и как ее интерпретировать.

#### **Что такое метаанализ?**

Прежде всего, необходимо отметить, что метаанализ – это статистический метод синтеза результатов нескольких (любого количества)

исследований. Из этого следует, что для метаанализа подходят только те исследования, которые содержат количественные данные, и не просто любые числа, а статистические оценки и/или исходные выборки, к которым можно применять статистические методы обработки данных. Например, исследования, содержащие оценку эффекта какого-либо вмешательства или препарата, описанную в качественных терминах «лучше/хуже», никоим образом не смогут стать основой для метаанализа, т. к. в таких терминах статистика не работает. Если же исследования выражают оценку эффекта в виде относительного риска или отношения шансов, то для них можно провести метаанализ по всем правилам этой статистической процедуры.

Сама процедура метаанализа состоит из трех основных частей, каждая из которых отражает ключевые моменты синтеза информации и получения интегральной оценки изучаемого эффекта или какого-либо показателя:

- получение интегральной количественной оценки вместе с ее доверительным интервалом (чаще всего 95-процентным) для изучаемого эффекта (вмешательства/фактора риска/процедуры лечения/схемы препарата) после слияния всех данных из выбранных исследований;
- проверка статистической достоверности полученной интегральной оценки (т.е. выяснение, является отличие эффекта от нулевого достаточно большим, чтобы не считать это случайностью);
- проверка исходных исследований на значимую гетерогенность (т.е. определение, является ли вариация эффекта в исследованиях больше той величины, которая может быть объяснена случайностью).

Метаанализ аккумулирует данные из нескольких исходных исследований, а значит, его интегральная выборка увеличивается, что позволяет сделать оценку эффекта или другого исследуемого показателя более точной и добиться статистической достоверности результатов на заданном уровне значимости даже в том случае, когда каждое по отдельности исследование не смогло этого сделать. Однако это справедливо только в том случае, если синтезируются исследования с одинаковыми конечными точками и максимально сходными изучаемыми популяциями, при этом объемы выборок могут существенно различаться, иногда в разы и даже на порядок. Методы взвешивания позволяют сбалансировать вклады каждой исходной работы таким образом, что небольшие исследования и объемные мультицентровые проекты мирно сосуществуют в одном обзоре и их результаты включаются в формулу расчета интегральной оценки в соответствии с их информативностью.

Для того чтобы итоги такого аналитического исследования воспринимались легче и нагляднее, Кокрановское общество разработало стандарт графического изображения результатов метаанализа. На рисунке представлен пример такого графика, на нем мы и рассмотрим все важнейшие детали, которые отражают суть проведенного исследования.

# Описание популяции, цели исследования и изучаемой конечной точки

Несколько строк в верхней части графика (рис. - А) полностью описывают ту популяцию, на которой проводились отобранные для метаанализа исследования. Кроме того, там же указан фактор воздействия (лечение или фактор риска) для группы исследования, а также вид контроля (активный или пассивный) для группы сравнения. В самой нижней строке этого блока указывается конечная точка исследования, чаще всего это некоторое событие, исход, частота которого регистрируется как в группе исследования, так и в группе контроля.

# Форест-график

Далее на всем поле графика четко просматриваются шесть колонок (рис. - Б): название исследования, объем выборки и количество изучаемых исходов в группе исследования, те же параметры в группе сравнения, собственно форест-диаграмма, относительный (в %) вес каждого из исследований, включенных в метаанализ, и числовое выражение эффекта вместе с его 95% доверительным интервалом, полученное в каждом исходном исследовании. Как правило, порядок следования и количество колонок на Кокрановских графиках остается неизменным. Иногда могут быть опущены данные по контрольной группе, но заголовки над колонками (рис. - Б) всегда подскажут, к какой группе относятся данные, расположенные ниже. Центральной фигурой во всей диаграмме является, конечно, сам форест-график (рис. - В).

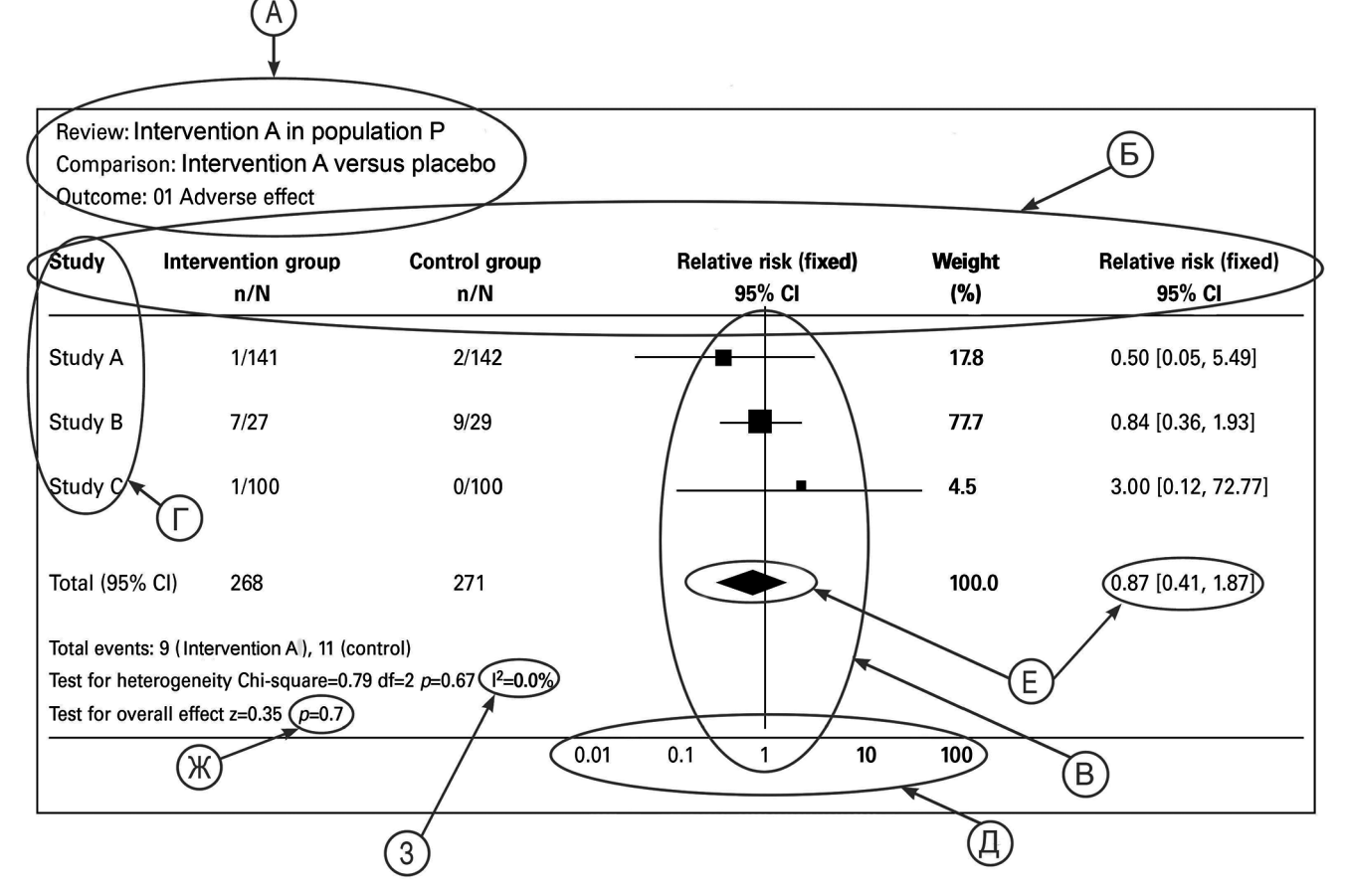

Пример построения и интерпретация форест-графика - графического изображения результатов метаанализа в стандарте Кокрановского систематического обзора

Очень трудно подобрать соответствующий русский термин для этого изображения, который был бы столь же коротким и благозвучным. Такого рода графики широко используются для наглядного изображения эффекта, выраженного в терминах относительного риска или отношения шансов с их доверительными интервалами. Вертикальная ось такого графика не является числовой и поэтому не градуируется. На ней отмечаются названия исследований, включенных в метаанализ (рис. – Г). Горизонтальная ось часто является логарифмической (рис.  $-\Delta$ ), т.е. равные расстояния между отмеченными числами не означают равенство разностей между соседними значениями. На уровне значения, равного 1 (единицы), проведена вертикальная черта, означающая нулевой эффект. Все значения эффекта, которые находятся слева от нее, свидетельствуют о превышении частоты изучаемого исхода в группе контроля над таковой в группе исследования. Справа от отметки нулевого эффекта располагаются его значения, указывающие, что в группе исследования частота больше, чем в группе

сравнения. Рядом с каждым исходным исследованием на соответствующей высоте находится квадрат, сопровождаемый горизонтальными линиями, протянутыми влево и вправо от него. Это графическое отображение величины эффекта (относительного риска или отношения шансов), полученное в данном исследовании. Квадрат указывает на число, которому равен эффект, а линии отображают протяженность его доверительного интервала. Если линия пересекает вертикальную отметку нулевого эффекта слева или справа, это означает, что полученная величина эффекта статистически недостоверна, т.е. ее отличие от нулевого эффекта может быть случайностью, обусловленной особенностями выборки, но не объективными свойствами изучаемого процесса. Если линия доверительного интервала не имеет пересечения с вертикальным визиром нулевого эффекта, то величина эффекта статистически достоверно отлична от нуля и не может быть объяснена случайностью. Размер квадрата указывает на относительный вес соответствующего исследования среди всех включенных в метаанализ работ. Результаты большего по мощности исследования изображаются большим квадратом. Самая нижняя фигура на графике - ромб требует отдельного пояснения (рис. - Е). Ромбом обозначается оценка эффекта, рассчитанная по общей выборке всех исходных исследований. Вертикальные вершины ромба расположены на отметке, равной значению общего эффекта, а боковые вершины отмечают границы доверительного интервала оценки. Поскольку общая выборка всегда существенно больше выборки любого исходного исследования, то длина горизонтальной диагонали ромба всегда достаточно мала, следовательно, точность общей оценки, полученной в результате метаанализа, всегда значительно выше, чем в любом из исходных исследований и это видно непосредственно на графике. В колонке весов (справа) стоит значение 100%, а рядом значение общего эффекта вместе с его доверительным интервалом (рис. - Е). Если ромб не пересекает вертикальную ось нулевого эффекта, это значит, что общая оценка эффекта статистически достоверна, в противном случае величину эффекта нельзя считать действительно отличной от 1 (т.е. отсутствие эффекта), даже если она в точности не равна единице. На статистическую достоверность также указывает и значение Р в самой нижней строке под графиком (рис. - Ж). Как правило, в Кокрановских обзорах рассчитывается специальная статистика Z и печатается ее значение, а рядом с ней указывается значение ошибки Р, которое соответствует полученной статистике Z и объему выборки. Мы не будем сейчас заострять внимание на том, как рассчитывается эта Z и как по ней определять ошибку. Отметим лишь, что если р>0,05 (ошибка указывается в единицах вероятности, а не в процентах), то общий эффект можно считать недостоверным и график это немедленно подтвердит: вы увидите, что ромб пересекается с вертикальной линией нулевого эффекта. Едва заметное пересечение или полное его отсутствие всегда отражает значения р меньше 0,05 и следовательно свидетельствует о статистической значимости общего эффекта.

### Гетерогенность выборки исходных исследований

Поскольку в метаанализе мы имеем дело с данными не одного, а нескольких оригинальных исследований, то они могут незначительно, а иногда и существенно различаться, несмотря на то, что проведены для изучения одного и того же эффекта. В этом случае говорят, что имеет место гетерогенность данных объединенной выборки. Основные позиции, различие по которым порождает гетерогенность, следующие:

- пациенты (выборки могут быть сделаны из популяций, немного отличающихся друг от друга: раса, возраст, климатическая зона и т. п.);
- вмешательства (схемы приема лекарственных препаратов, режимы инфузионной терапии, клинического питания, хирургические процедуры могут в той или иной мере различаться в разных клиниках и тем более странах);
- определение исследуемого исхода (не всегда удается четко определить границы наступления изучаемого события);
- дизайн (изучение одного и того же исхода может проводиться исследованиями с контрольной группой, сформированной различными методами: параллельные группы, исторический контроль, парный контроль ит.п.).

Если различия исследований по всем перечисленным пунктам несущественны, то гетерогенность общей выборки метаанализа будет незначительной, но в случае серьезных вариаций основных свойств включаемых работ, мы вправе ожидать вариацию изучаемого эффекта. К счастью, гетерогенность можно оценить и выразить конкретным числом в процентах. В нижнем блоке данных слева от графика (рис. - 3) вторая строка отражает результаты по исследованию гетерогенности общей выборки. Для оценки этого признака используется хорошо известный критерий х<sup>2</sup> с указанием степеней свободы и ошибки Р. Кроме того, в Кокрановских отчетах гетерогенность выражается непосредственно через <sup>2</sup> в процентах. Чем меньше процентов, тем ниже гетерогенность, тем более однородны данные объединенной выборки и, следовательно, более точна и достоверна оценка эффекта, полученная в результате метаанализа. Жестких стандартов для градации оценки гетерогенности не существует, здесь все зависит от опыта и мнения исследователя, но общепринята следующая ориентировочная схема:

 $I^2 = 0\%$  – гетерогенность отсутствует (исследования абсолютно однородны);

 $I^2 = 25\%$  – низкая гетерогенность (неоднородностью исследований можно пренебречь);

 $I^2 = 50\%$  – умеренная гетерогенность (исследования неоднородны, но ошибки от этого не фатальны, однако предпочтительно ее учитывать в методах обработки данных);

 $I^2 = 75\%$  – высокая гетерогенность (неоднородность исследований должна быть принята во внимание и учтена в методах обработки ланных).

<sup>12</sup> никогда не достигает 100%, а значения выше 90% встречаются очень редко. Во второй строке на рисунке (3) всегда будет четко указано значение <sup>[2</sup> и читатель сможет оценить степень неоднородности исследований, включенных в данный метаанализ. Что же делать, если гетерогенность высокая? В этом случае метаанализ проводится на основе модели со случайным эффектом. При низкой гетерогенности используется модель с фиксированным эффектом. Модель, на основе которой сделан метаанализ, обязательно должна быть указана в заголовке той колонки, где размещен сам график (рис. - В), а также в последнем столбце, где отражены численные значения эффекта, полученные в каждом исследовании. Если там находится термин «fixed», то использована модель с фиксированным эффектом, если «random» - со случайным. Описание различий этих двух моделей достойно отдельной статьи, но если кратко сформулировать важнейшее, то оно заключается в следующем:

- модель с фиксированным эффектом предполагает, что значение исследуемого эффекта не может варьировать и должно равняться определенному числу, т.е. эффект всегда должен быть одним и тем, независимо от обстоятельств и условий проведения оригинальных исследований;
- $\bullet$ тогда как при модели со случайным эффектом мы предполагаем *a priori* возможность некоторой вариации числового значения эффекта вокруг определенного числа, иными словами, мы допускаем заранее, что величина эффекта может немного отличаться в различных условиях эксперимента.

Для выбора той или иной модели нет строгих рецептов, но есть некоторые интуитивные правила, которые позволяют предпочесть одну из них в каждом конкретном случае. Читатель Кокрановского обзора, ознакомившись со всеми особенностями исходных исследований, которые мы обсудили здесь, сможет оценить гетерогенность объединенных данных и, соответственно, надежность и точность оценок метаанализа, сделанных на их основе.

Таким образом, графический портрет результатов метаанализа представляет собой сжатый отчет о проведенном аналитическом количественном исследовании и наглядно демонстрирует все основные результаты, полученные в ходе этой работы.